- Objet : df
- Niveau requis : [débutant,](http://debian-facile.org/tag:debutant?do=showtag&tag=d%C3%A9butant) [avisé](http://debian-facile.org/tag:avise?do=showtag&tag=avis%C3%A9)
- Commentaires : Connaître l'espace disque utilisé et disponible dans les systèmes de fichiers<sup>[1\)](#page--1-0)</sup>.
- Débutant, à savoir : [Utiliser GNU/Linux en ligne de commande, tout commence là !](http://debian-facile.org/doc:systeme:commandes:le_debianiste_qui_papillonne)
- Suivi :
	- © Création par *S*smolski le 17-07-2014
	- o Testé par **S**smolski le 17-07-2014
- Commentaires sur le forum : [Lien vers le forum concernant ce tuto](http://debian-facile.org/viewtopic.php?id=9419)<sup>[2\)](#page--1-0)</sup>

# **Introduction**

df ⇒ **D**isk **F**ree (disque libre)

La commande **df** indique l'espace disque utilisé et disponible sur le système de fichiers contenant chaque fichier donné en paramètre.

Sans paramètre, les espaces disponibles sur tous les systèmes de fichiers montés seront affichés.

Une autre façon de voir les choses est de dire que cette commande permet de connaître l'emplacement des partitions utilisables sur votre système et les capacités restantes sur chacun d'eux.

## **Syntaxe**

df

## **Exemple**

df /media/disk-3

#### [retour de la commande](http://debian-facile.org/_export/code/doc:systeme:df?codeblock=1)

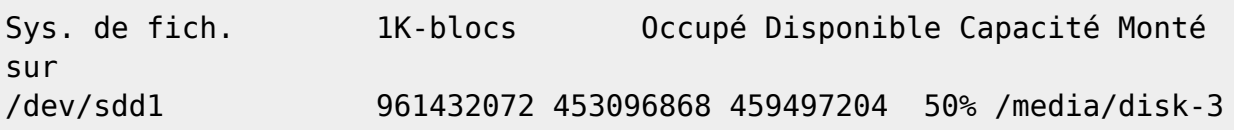

### **Option -h**

L'option  $-h^{3}$  donne une vue plus lisible :

#### df -h /media/disk-3

#### [retour de la commande](http://debian-facile.org/_export/code/doc:systeme:df?codeblock=3)

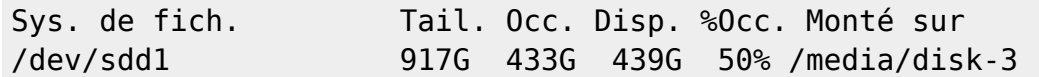

Tout simplement

### **Option -hT**

Vous ajoutera le type de fichier système<sup>[4\)](#page--1-0)</sup> utilisé sur le disque. Exemple sur mon pc :

#### df -hT

#### [retour de la commande](http://debian-facile.org/_export/code/doc:systeme:df?codeblock=5)

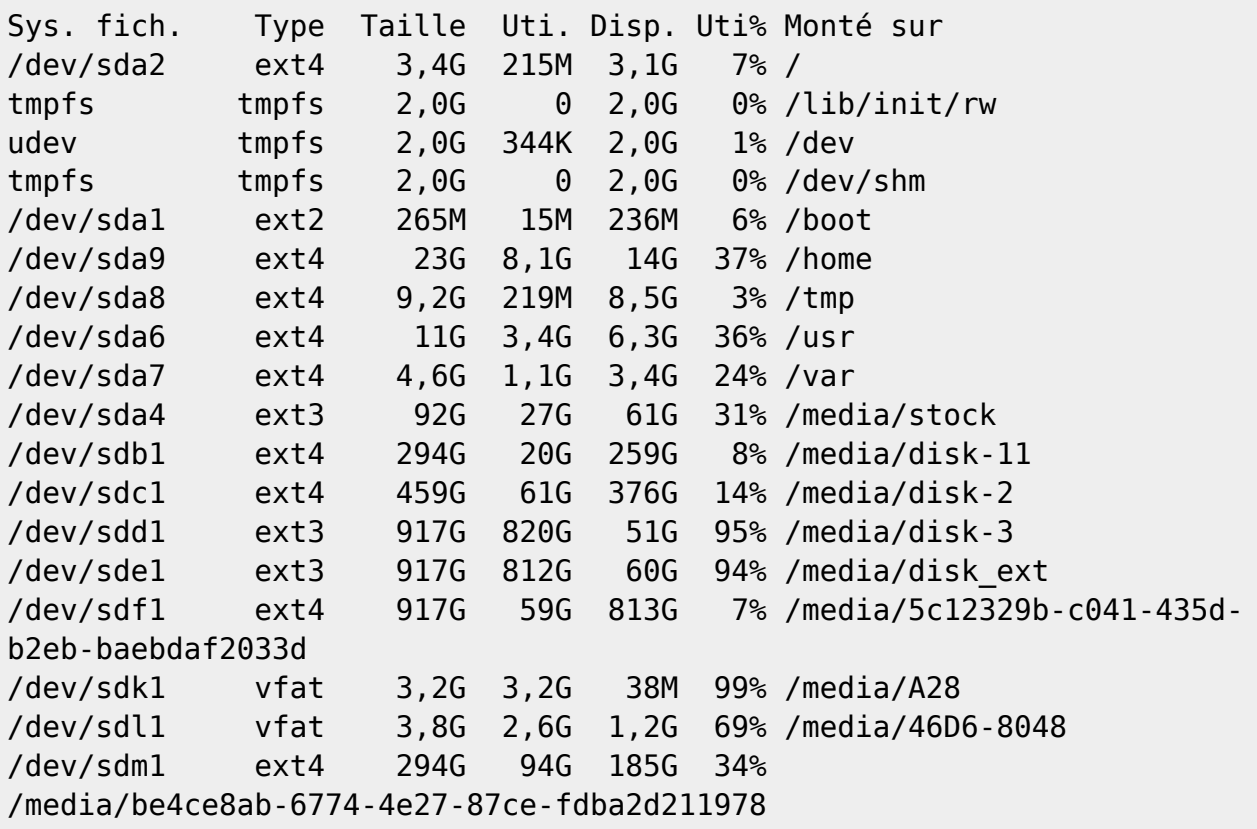

### **Liens utiles**

- Voir [la commande du](http://debian-facile.org/doc:systeme:du)
- Et bien sûr la documentation en français par [le man](http://debian-facile.org/doc:systeme:man) en tapant :

man df

[1\)](#page--1-0)

#### [partition](http://debian-facile.org/doc:systeme:partition)  $\frac{1}{2}$

N'hésitez pas à y faire part de vos remarques, succès, améliorations ou échecs ! [3\)](#page--1-0)

h pour human

[4\)](#page--1-0)

le fs

From: <http://debian-facile.org/> - **Documentation - Wiki**

Permanent link: **<http://debian-facile.org/doc:systeme:df>**

Last update: **21/09/2015 19:12**

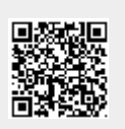